#### **Textures**

#### CS 4620 Lecture 20

© 2015 Kavita Bala • 1

### **Announcements**

- A4 out
- Prelim review – Monday, 7-9, Maybe G01 Gates
- Prelim next week
	- Oct 20th Tuesday 2015, 7:30, Olin Hall 155
	- Prelim makeups: 9am on Tuesday

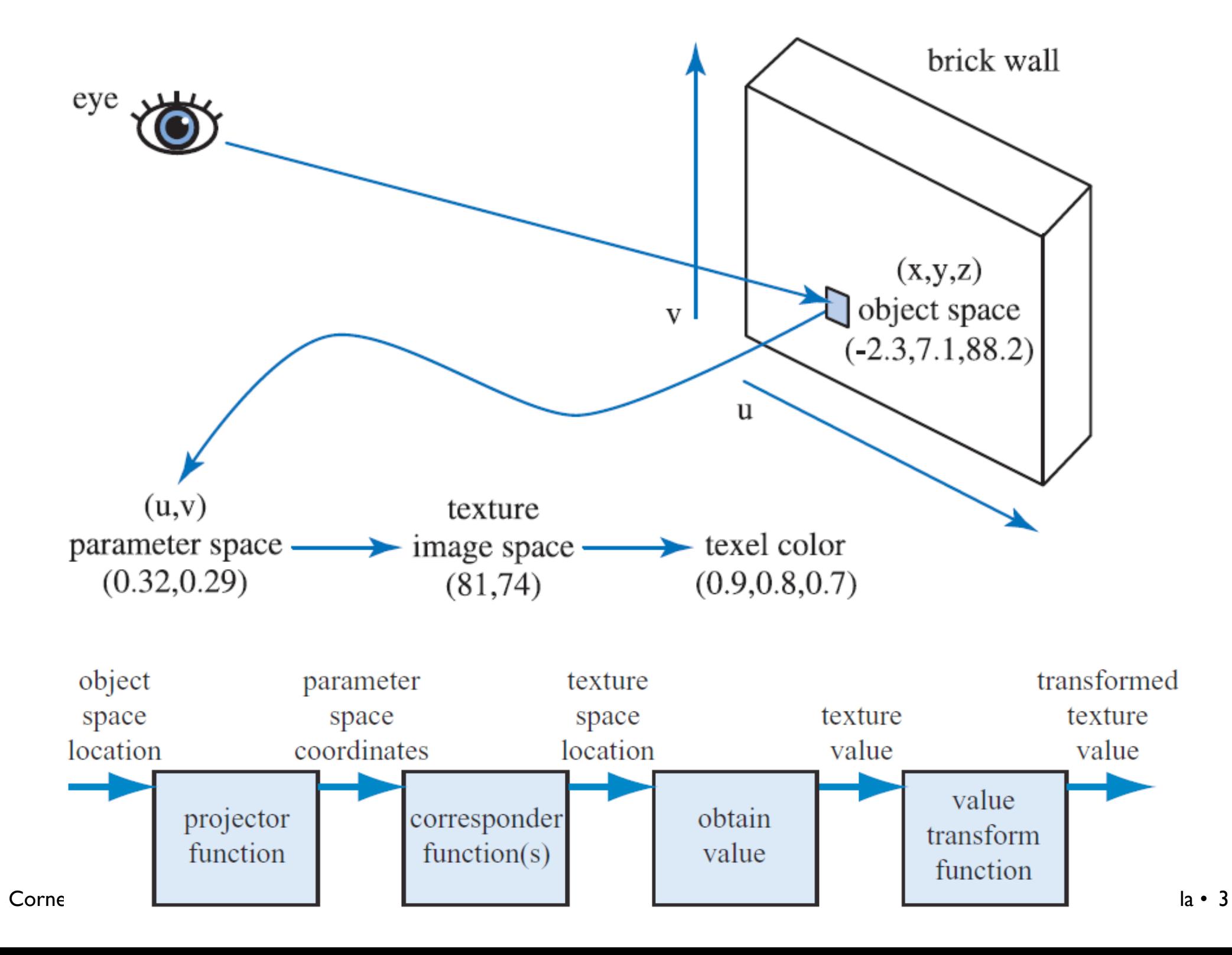

# **Projector Function: Arbitrary Surfaces**

• Non-parametric surfaces: project to parametric surface

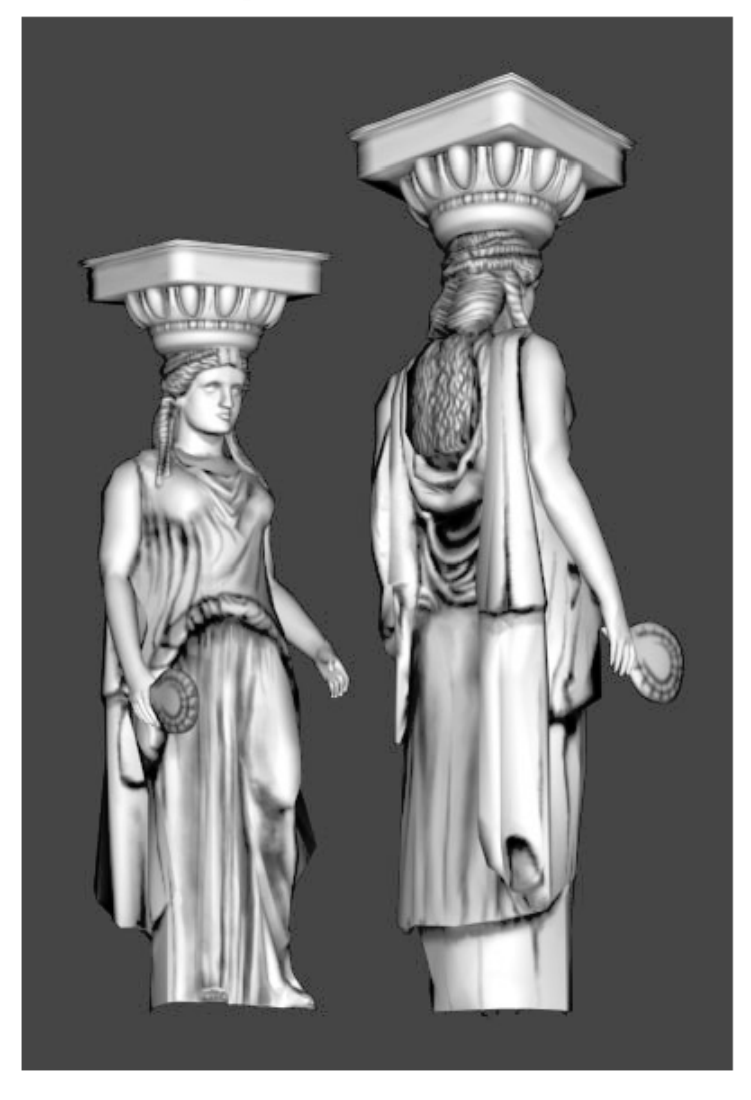

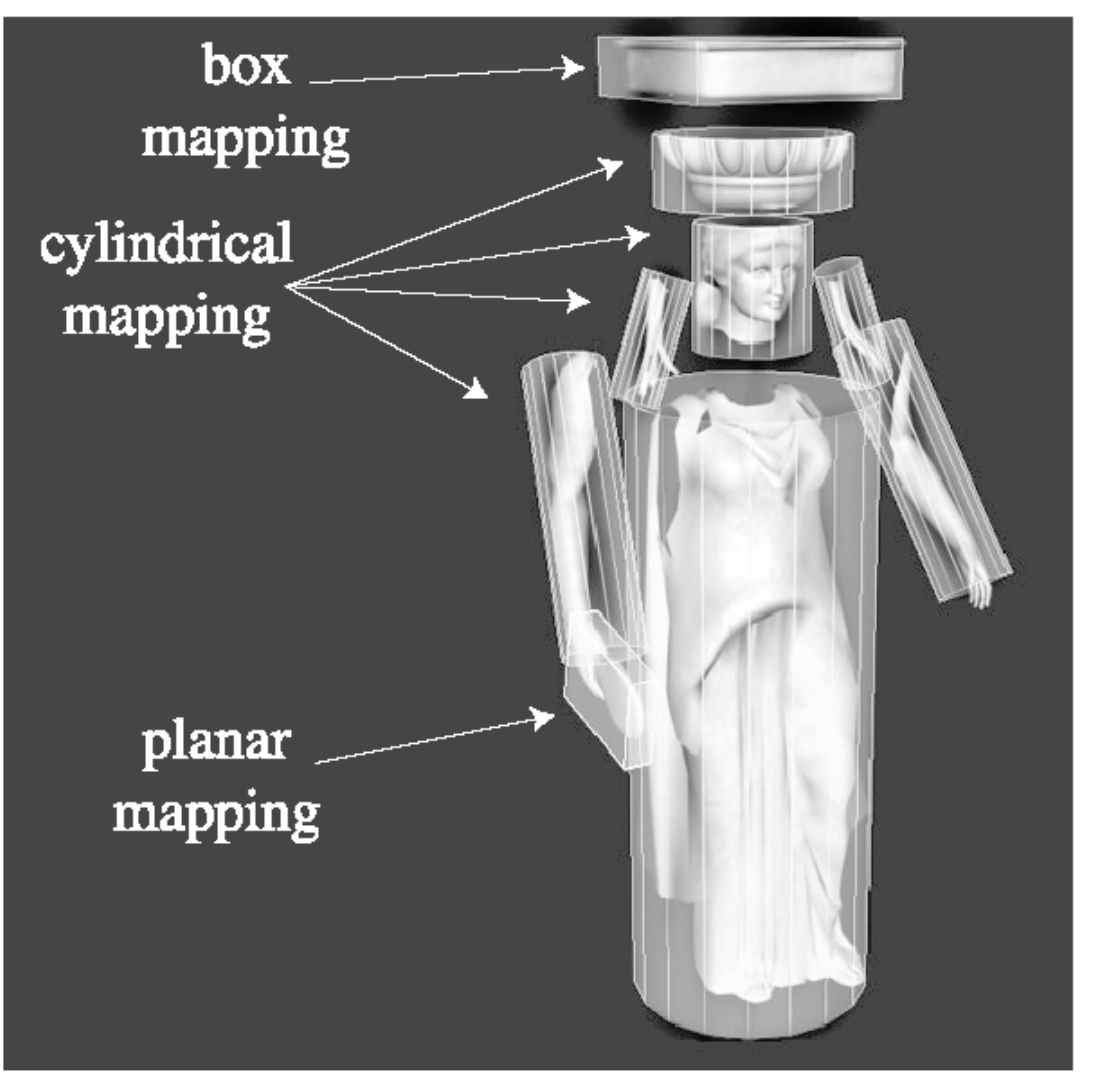

*Images courtesy Tito Pagan* 4

#### **Corresponder functions**

- Mapping from *S* to *D* can be many-to-one
	- that is, every surface point gets only one color assigned
	- but it is OK (and in fact useful) for multiple surface points to be mapped to the same texture point
		- e.g. repeating tiles

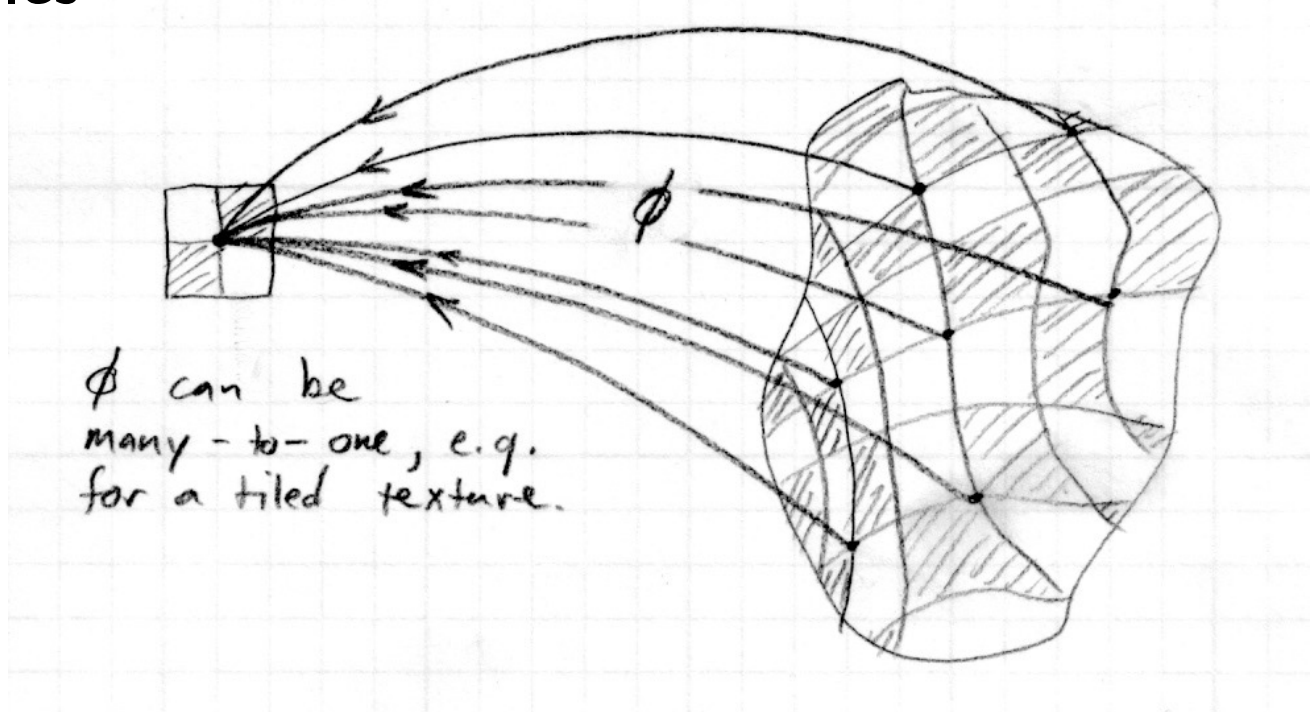

# **Corresponder Function**

• Why?

– Flexibility

- Examples:
	- Select a subset of the image for texturing
	- Tile textures
	- Decide what happens at boundaries

#### **Pixels in texture images (texels)**

• Related to texture coordinates in the same way as normalized image coordinates to pixel coordinates

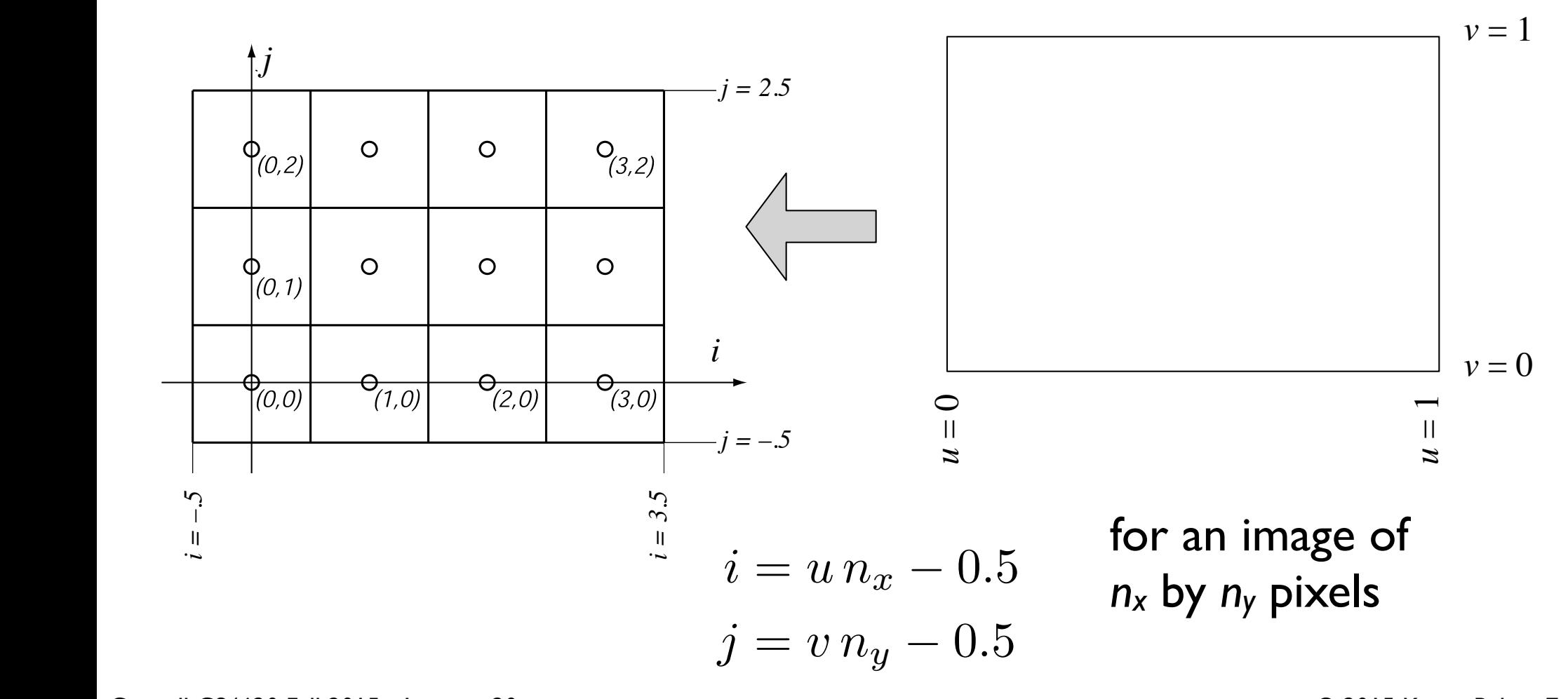

### **Texture lookups and wrapping**

- In shading calculation, when you need a texture value you perform a *texture lookup*
- Convert (*u*, *v*) texture coordinates to (*i*, *j*) texel coordinates, and read a value from the image
	- simplest: round to nearest (nearest neighbor lookup)
	- various ways to be smarter and get smoother results

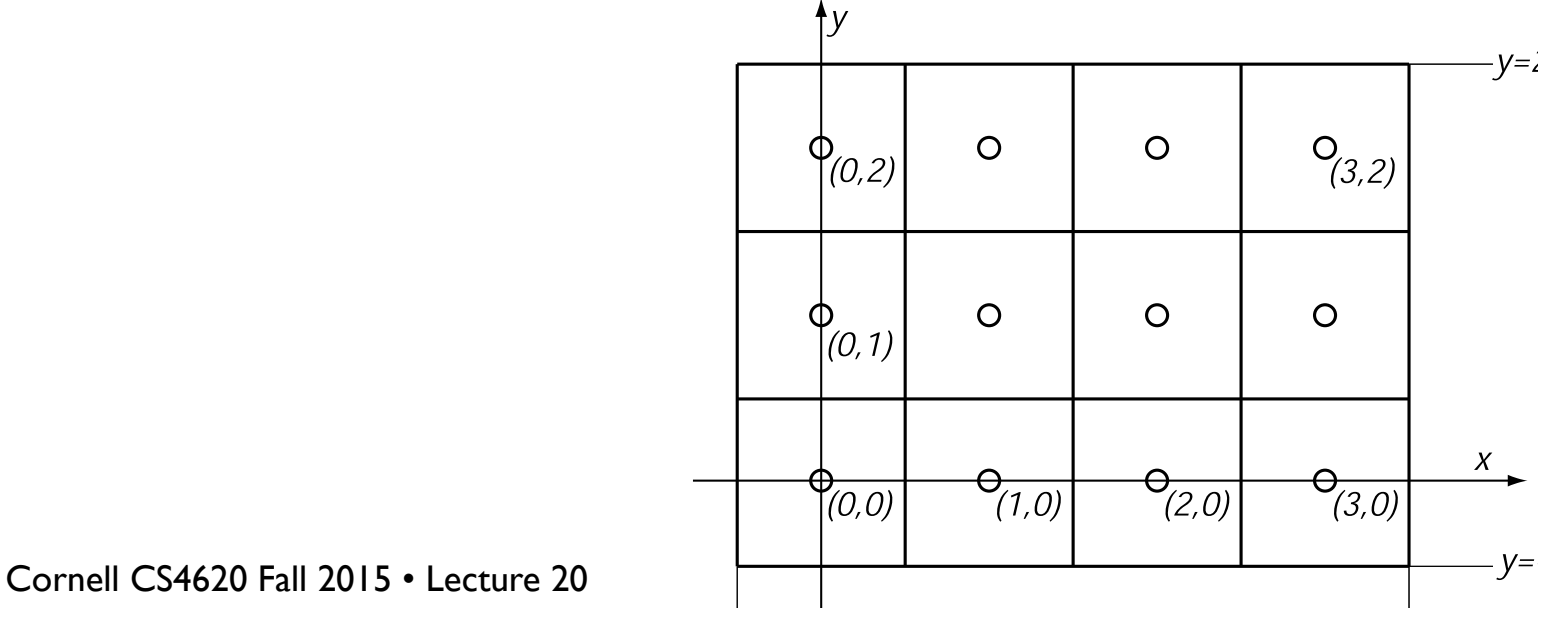

© 2015 Kavita Bala • 8

#### **Texture lookups and wrapping**

- What if *i* and *j* are out of range?
	- option 1, clamp: take the nearest pixel that is in the image

$$
i_{\text{pixel}} = \max(0, \min(n_x - 1, i_{\text{lookup}}))
$$

– option 2, wrap: treat the texture as periodic, so that falling off the right side causes the look up to come in the left

```
i_{\text{pixel}} = \text{remainder}(i_{\text{lookup}}, n_x)
```
# **Corresponder Function**

• In OpenGL: wrapping mode

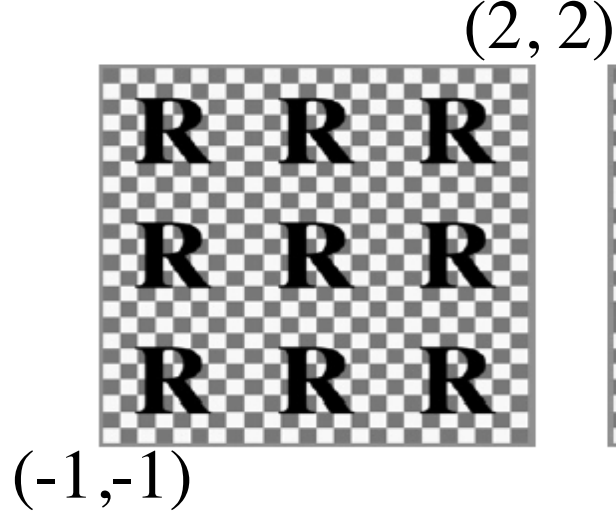

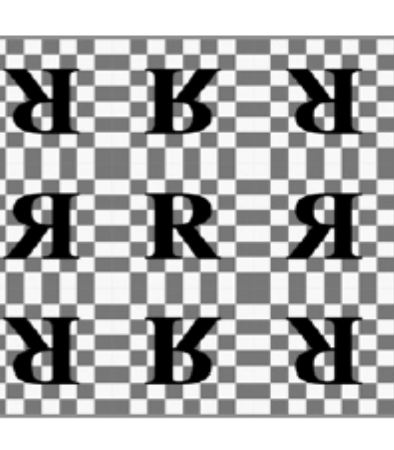

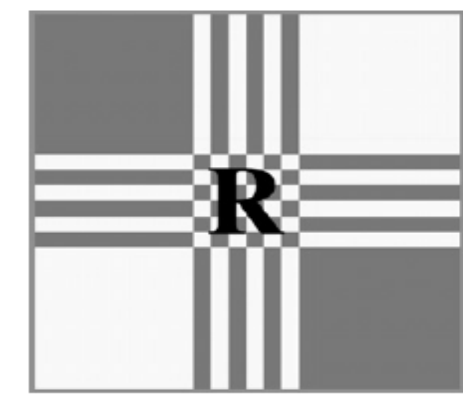

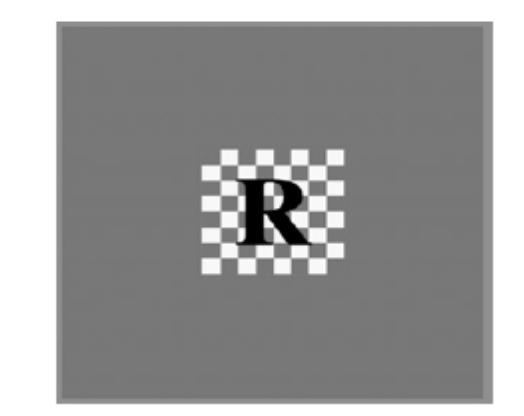

- Wrap: Repeats
- Mirror

– Repeats but mirrored every other time; continuity across edges

- Clamp: Clamped to edge of texture
- Border: Clamped to border color

# **Wrapping modes**

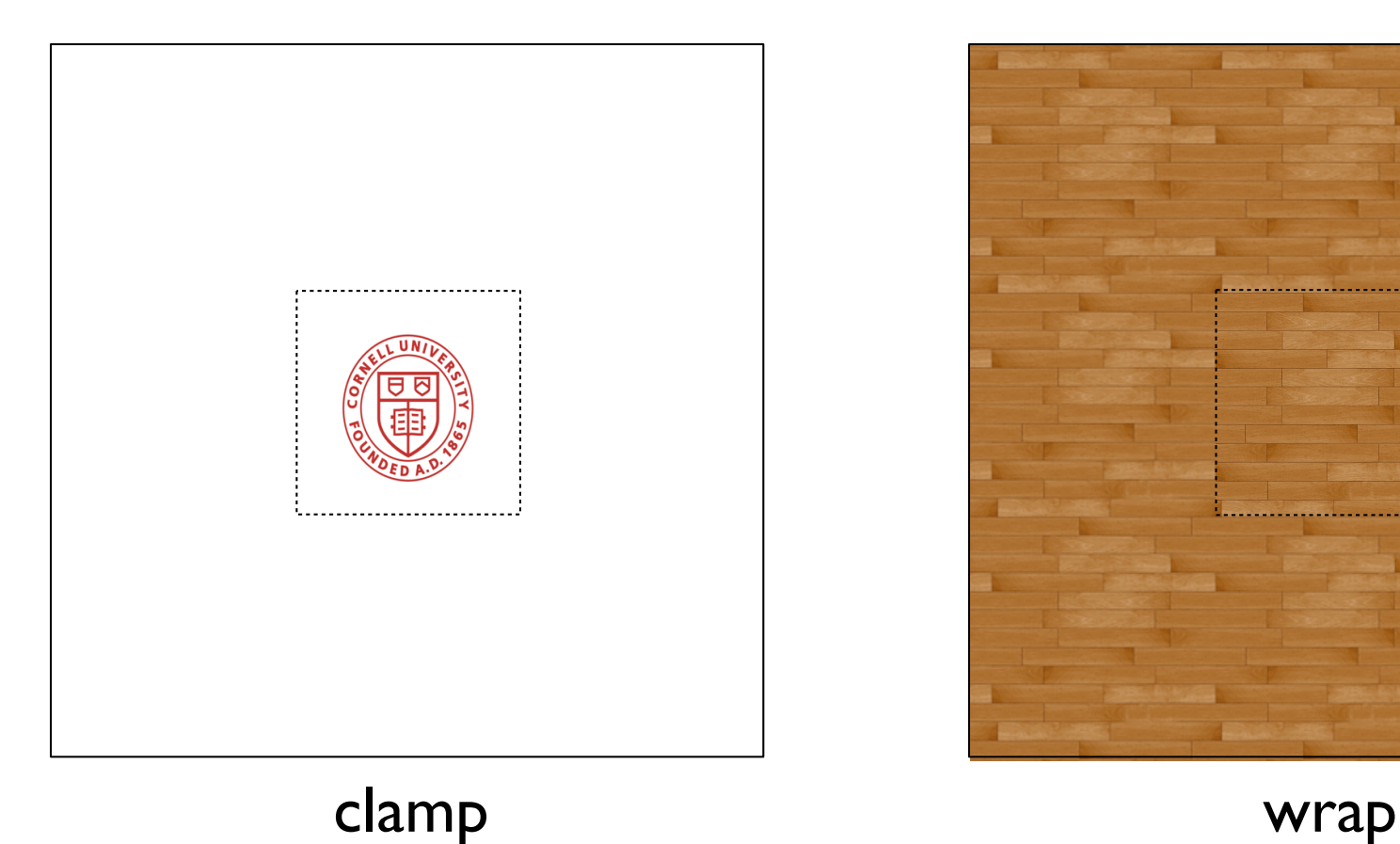

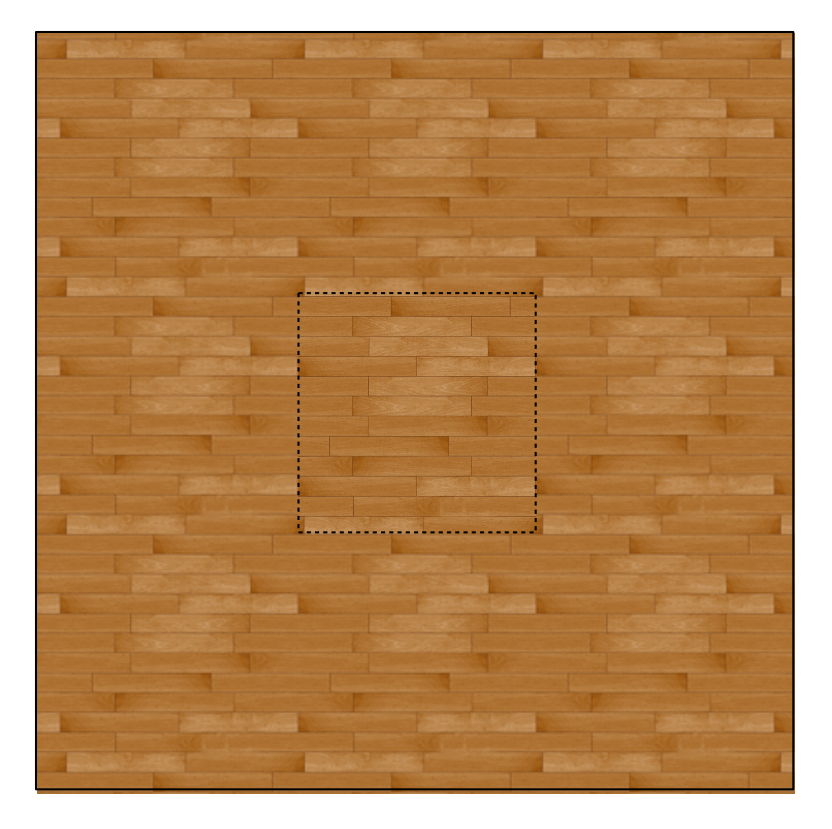

# **Perspective-Correct Texturing**

- In hardware rendering
	- Must be careful to interpolate texture coordinates correctly

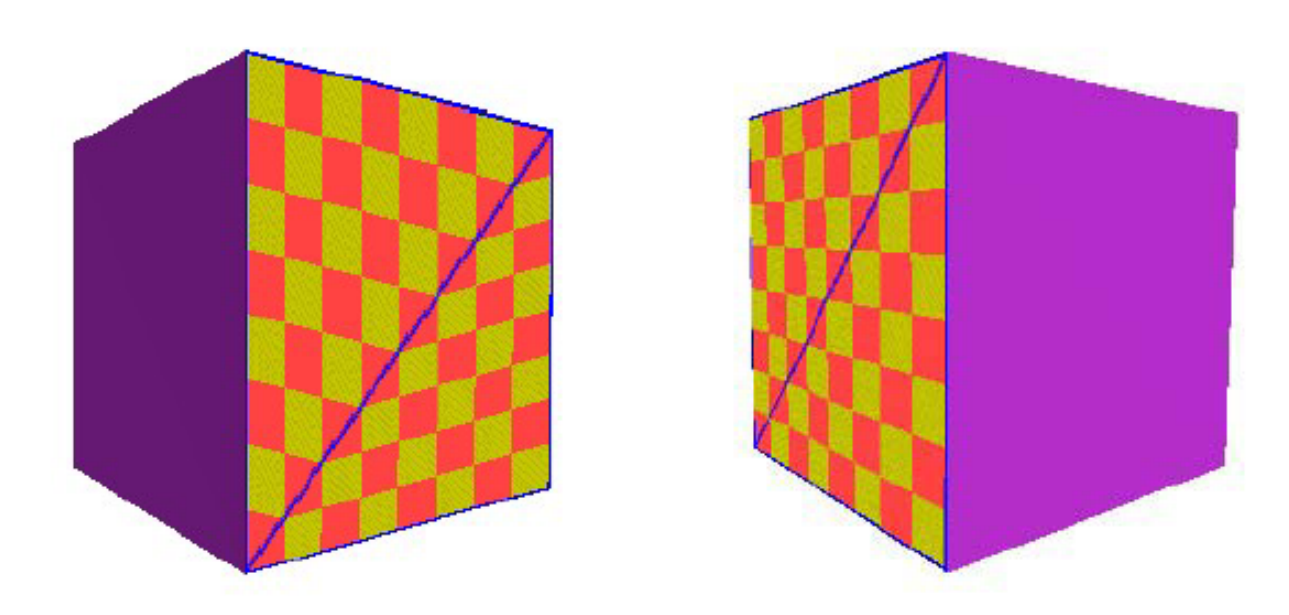

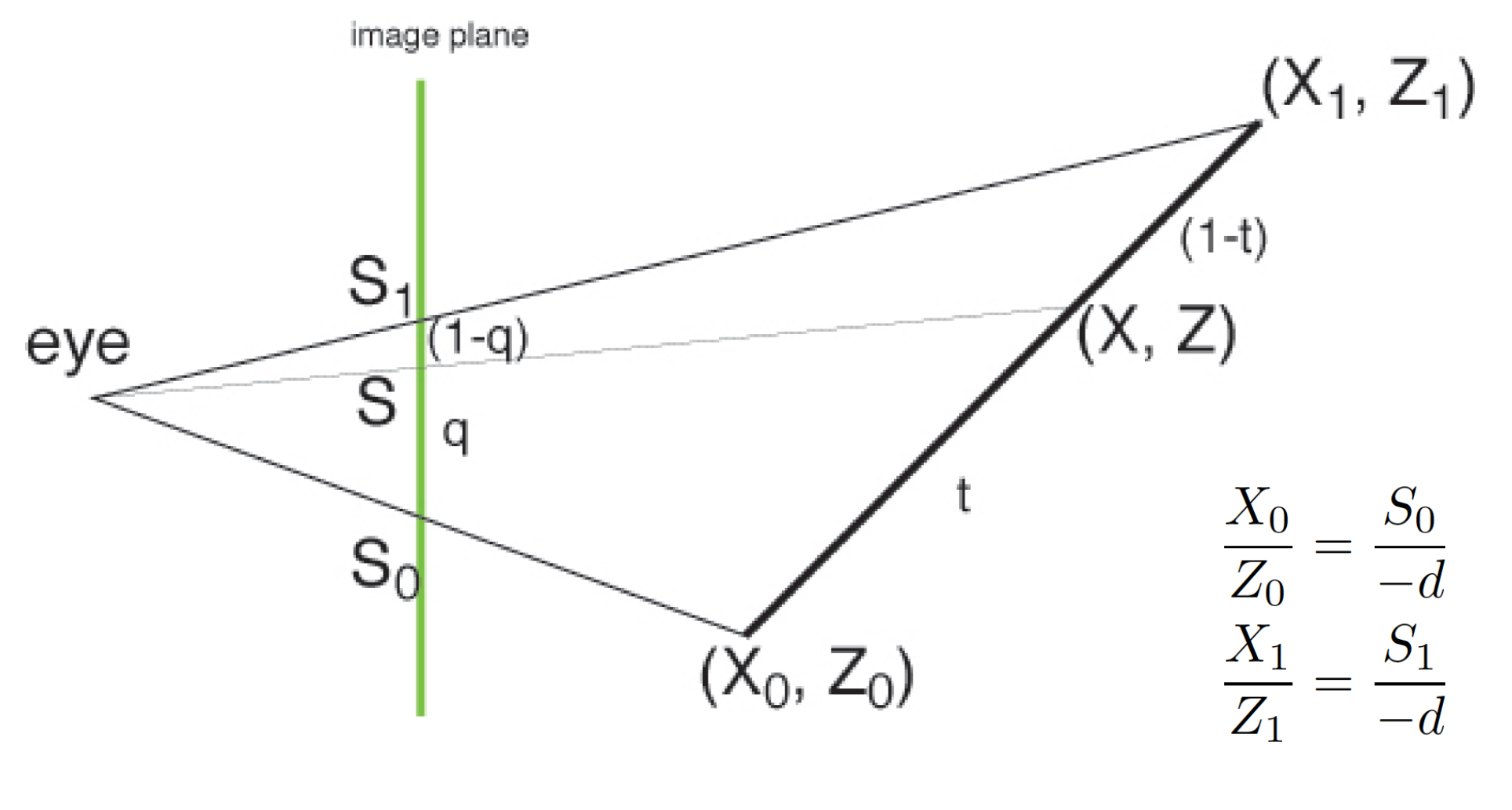

 $S = S_0 + q(S_1 - S_0)$ 

 $[X, Z] = [X_0 + t(X_1 - X_0), Z_0 + t(Z_1 - Z_0)]$ 

$$
Z = \frac{-dX}{S}
$$
  
\n
$$
Z = \frac{-d(\frac{S_0 Z_0}{-d} + t\frac{(S_1 Z_1 - S_0 Z_0)}{-d})}{S_0 + q(S_1 - S_0)}
$$
  
\n
$$
Z = \frac{-d(\frac{S_0 Z_0}{-d} + t\frac{(S_1 Z_1 - S_0 Z_0)}{S_0 + q(S_1 - S_0)}
$$
  
\n
$$
= \frac{S_0 Z_0 + t(S_1 Z_1 - S_0 Z_0)}{S_0 + q(S_1 - S_0)}
$$

$$
Z_0 + t(Z_1 - Z_0) = \frac{S_0 Z_0 + t(S_1 Z_1 - S_0 Z_0)}{S_0 + q(S_1 - S_0)}
$$

$$
t = \frac{Z_0 q}{qZ_0 + (1-q)Z_1}
$$

$$
Z = Z_0 + t(Z_1 - Z_0) = Z_0 + \frac{Z_0 q (Z_1 - Z_0)}{q Z_0 + (1 - q) Z_1}
$$
  
\n
$$
= \frac{q Z_0^2 + (1 - q) Z_0 Z_1 + q Z_0 Z_1 - q Z_0^2}{q Z_0 + (1 - q) Z_1}
$$
  
\n
$$
= \frac{Z_0 Z_1}{q Z_0 + (1 - q) Z_1}
$$
  
\n
$$
= \frac{1}{\frac{1}{Z_0} + q(\frac{1}{Z_1} - \frac{1}{Z_0})}
$$
  
\n
$$
\frac{1}{Z} = \frac{1}{Z_0} + q(\frac{1}{Z_1} - \frac{1}{Z_0})
$$

 $W = W_0 + q(W_1 - W_0)$  $U = U_0 + t(U_1 - U_0)$  $U = \frac{U_0 W_0 + q(U_1 W_1 - U_0 W_0)}{W_0 + q(W_1 - W_0)}$ 

# **Perspective-Correct Texturing**

- In hardware rendering
	- Must be careful to interpolate texture coordinates correctly

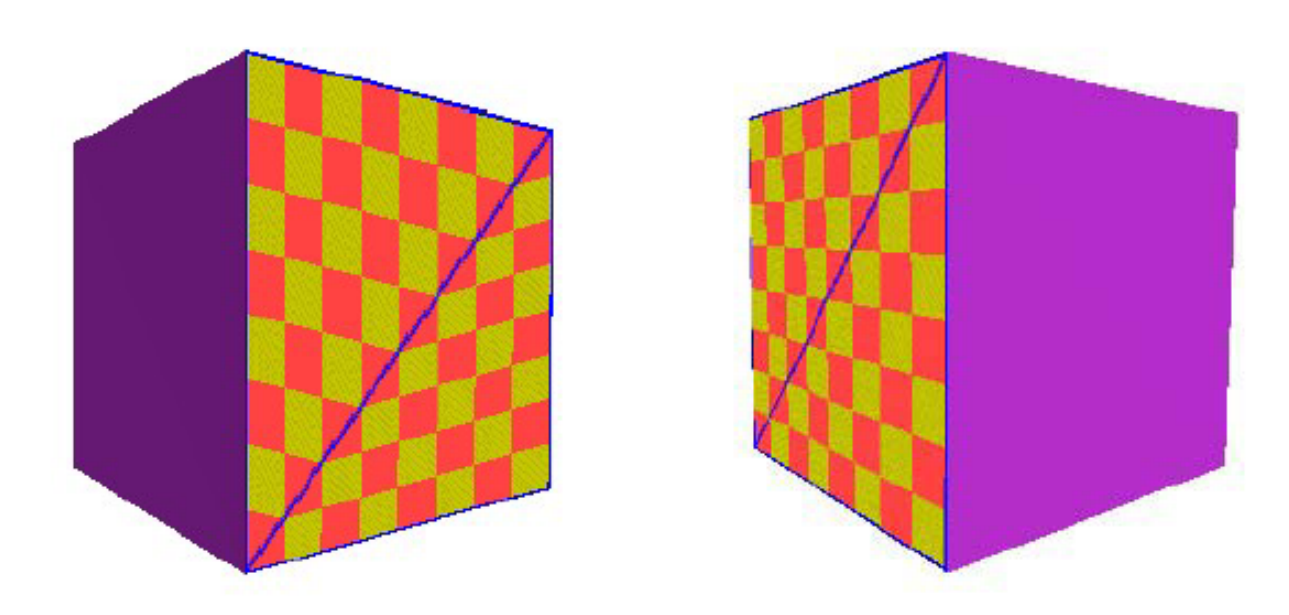